### **" USE OF VIRTUAL REALITY TECHNIQUES IN INTERACTIVE 3D DOCUMENTATION OF PHARAONIC TOMBS"**

**. أشرف عبد المنعم السعيد جعفر** قسم الهندسة المعمارية – كلية الهندسة بشبرا – جامعة الزقازيق فرع بنها - جمهورية مصر العربية

**مجلـة البحوث الهندسية لكلية الهندسة بشبرا العدد الثانى – أكتوبر ٢٠٠٤** ـــــــــــــــــــــــــــــــــــــــــــــــــــــــــــــــــــــــــــــــــــ

**Dr. ASHRAF A. GAAFAR** 

Assistant Prof. of Architecture - Faculty of Engineering – Shoubra – Zagazig University

the contract of the contract of the contract of the contract of the contract of the contract of the contract of

1000 - Antonio Antonio Antonio Antonio Antonio Antonio Antonio Antonio Antonio Antonio Antonio Antonio Antonio **وسـقوطها نتيجة تفتت الطبقات السطحية نتيجة لتبلور الأملاح داخلها بفعل تذبذب الرطوبة النسبية. ومن هنا كان لابد**

the contract of the contract of the contract of the contract of the contract of the contract of the the contract of the contract of the contract of the contract of the contract of the contract of the contract of

**الكلمات الدالة : التعليم المعماري – الواقع الافتراضى – التسجيل الأثرى - تقنية المعلومات.**

**والعلمى والموسيقى التصويرية المصاحبة للنموذج.** 

#### **Abstract**

The ancient Egyptian treasures in general and the pharaohs' tombs in particular suffers from pollution and urban worsening, which cause a serious deterioration in the engraved ornaments and colors on those treasures walls. The tomb ornaments are affected more severely than temple walls, on account of temples have better ventilation that removes water vapor and carbon dioxide resulting from visitors breathing. The ornaments that saturated excessively by water vapor eventually suffer deterioration and falling apart. Therefore, the digital technology provides an alternative to minimize the physical existence of the visitors inside the tombs, by using interactive 3D models allow the tourist to navigate the tomb by Virtual Reality techniques. The virtual reality models with cutting edge audio and video projectors allow the user to navigate the tomb with no place or time constraints in a conditioned comfortable environment. If a visit to this tomb is needed after all that will be a fast one and will not affect the tomb severely. The paper present a case study supervised by the researcher, that study is a generation of a complete virtual reality model of Pashedu tomb, one of the best tombs in the West Bank of the Nile in LUXOR. The paper suggests a complete technique of the model make starting by shooting the required pictures, generating the 3D model, the programming process, and finally a scientific and historical narration with proper background music.

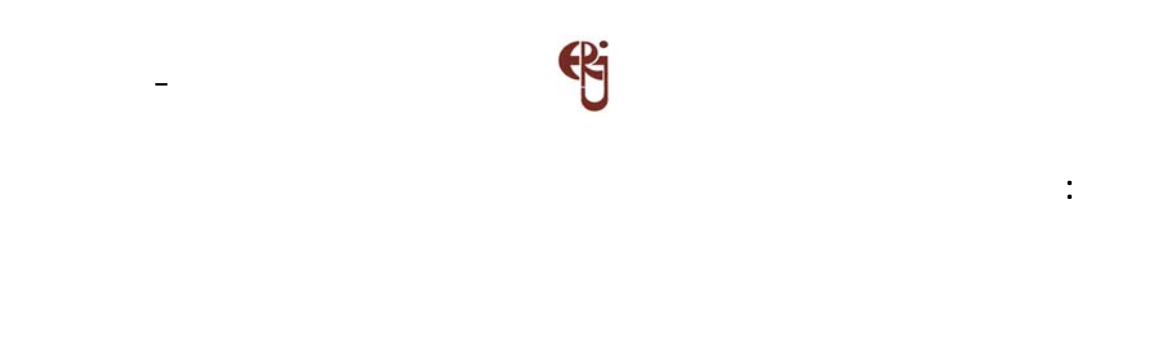

وطبيعية للغاية. وذلك يتم عن طريق بناء نموذج ثلاثى الأبعاد على الحاسب للشيء المراد عمل تجسد النموذج للأمام والخلف ولأعلى ولأسفل. ليعطى انطباع حقيقى بأنه موجود فعلا داخل هذا

 $[3]$ **- عرض المشكلة:** مصادر؛ تشمل المساكن والقصور ثم المعابد وأخيراً المقابر. وبالنظر لبعض العوامل المؤثرة فى

سـليمة تكـاد تكون معدومة نظرا لعدم تحمل مواد البناء لعوامل التعرية عبر آلاف السنين. أما القديم. فكان المصرى القديم يعتبر المقابر بمثابة بيوت خالدة. [سامح١٩٨٦،]

داخل الكتل الكثيفة من الصخر وعلى أعماق كبيرة لحمايتها من لصوص المقابر.[بدوى٢٠٠٣،]

الـشمس فإنها تفقد العديد من معالمها ونصوصها ونقوشها وألوانها بمر الزمان. أما المقابر فقد  $[$ 

 $[$  in the set of the set of the analysis of the set of the set of the set of the set of the set of the set of the set of the set of the set of the set of the set of the set of the set of the set of the set of the set of

J.C.R. Licklider

 $[ \hskip 4mm \begin{array}{ccc} \text{I} & \text{I} & \text{I} \end{array} \hskip -1mm \begin{array}{ccc} \text{I} & \text{I} \end{array} \hskip -1mm \end{array}$ 

. (Modeling)

الرطوبة النسبية.

**- الهدف من البحث:**

بالبر الغربى بالأقصر.

**الواقع الافتراضى:**

Ivan Sutherland Licklider (The Father of Computer Graphics) [KALAWSKY, 1993]& [LEVY, 1995] "The Ultimate Display" الورقة الى الأفكار الأساسية للواقع الافتراضى. وقد طور أول خوذة رأس تفاعلية (HMD (وأول

نتـيجة ذلـك هو شكل الحاسبات الشخصية المعروفة لدينا الآن. وقد ولدت الفكرة الأوضح عن

**مجلـة البحوث الهندسية لكلية الهندسة بشبرا العدد الثانى – أكتوبر ٢٠٠٤** ـــــــــــــــــــــــــــــــــــــــــــــــــــــــــــــــــــــــــــــــــــ

الأشخاص الزائرين لها. مما يؤدى إلى تشبع الطبقة السطحية للأحجار ببخار الماء وسقوطها بعد

بعـناية ويتم تقييم آثاره البيئية دوريا. ولابد من ايجاد حلول مبتكرة وإيجاد نوع من التوازن ما

الفرصة الكاملة لهم بالاستمتاع بالتجول بحرية داخل النسخ الافتراضية لهذه المقابر.فالهدف إذن هـو وضـع إطـار علمى وعملى لخطوات محددة - فى محاولة واقعية **مبنية على الإمكانيات الفعلـية الحالـية المتوفرة داخل مصر-** يمكن باتباعها الحصول على نسخة افتراضية من أى مقبـرة فرعونية تصلح كتوثيق ثلاثى الأبعاد وتفاعلى لهذه المقبرة. وتجربة هذه الخطوات عملياً للاسـتفادة مـن كل هذا **كدراسة حالة** للحصول على نسخة افتراضية من مقبرة "باشِدو رقم "

هـذا المجـال فيما بعد. وقد تطور هذا المجال بشدة فى الثمانينات بعد تطبيقه ونجاحه فى مجال [LEVY, 1995].

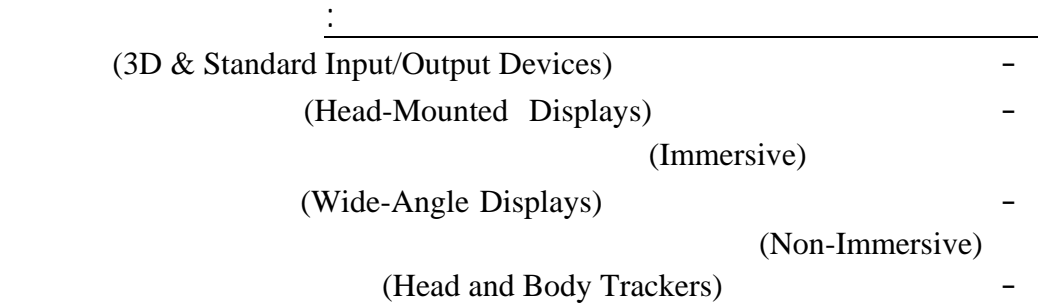

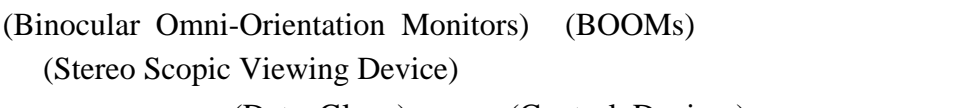

**مجلـة البحوث الهندسية لكلية الهندسة بشبرا العدد الثانى – أكتوبر ٢٠٠٤** ـــــــــــــــــــــــــــــــــــــــــــــــــــــــــــــــــــــــــــــــــــ

(Data Glove) (Control Devices)

(Sensors Bodysuit) (Tactile Feedback Facilities)

قوة الضغط أو الملمس والتفاعل معها.

(Navigation Devices) [KALAWSKY, 1993]& [WODASKI, 1995]& [LARIJANI, 1994]

وتحريك الروبوتات فى البيئات الخطيرة والأبحاث العلمية وفى الهندسة والعمارة.

#### [WATKINS, 1994]& [IOVINE, 1995]

التطبـيقات المعماريـة، الـى مجموعة من لباحثين؛ فقد قررت شركة UNC إنشاء مبنى جديد

"Brooks' Group of "Sitterson Hall"

بعمل نموذج ثلاثى الأبعاد للمبنى باستعمال حاسبات متخصصة فى الرسوميات. وكان أهم ما فى

النهائـى. ولذلك فإن العمارة ربما تكون من أكثر المجالات التى يمكن أن تجنى ثمار تقدم علوم

Researchers"

(Animation ) (Head Mounted Device) – عـن طـريق شاشـات كريستال سائل (Screen LCD with – (لتطوير التصميم المعمارى عن

الواقع الإفتراضى. [1995 ,PIMENTEL [ويعتبر تطوير التصميم لأى مبنى معمارى، والتجول

 $[IOVINE, 1995]$ .

(Stereoscopic Images)

الاستريو (Stereo (يعطيك إحساس بأن المصدر الموسيقى فى مكان ما مواجه لك، فإن الاستماع

 $($ 

الإحـساس بالعمق. ففى التسجيلات المجسمة الدقيقة يستطيع المستمع عندما يغمض عينيه أن يفرق بين الحقيقة والخيال عند استماعه للصوت. ففى حين أن الاستماع لموسيقى مسجلة بطريقة

[PIMENTEL, 1995].

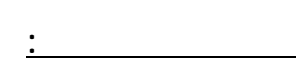

Schiaparelli

الثانيات.[طالبانيات] والتاسعة عشرة التاسعة عشرة التاسعة عشرة التاسعة عشرة التاسعة عشرة التاسعة عشرة التاسعة عش<br>الأسراء التاسعة عشرة التاسعة عشرة التاسعة عشرة التاسعة عشرة التاسعة عشرة التاسعة عشرة التاسعة عشرة التاسعة عشر  $[$   $]$ .

## الحديـثة بوجه عام والأسرة الـ١٩ بوجه خاص.[طه١٩٩٢،] وتعتبر النقوش والرسوم الجدارية فى مقبرة نفرتارى من أجمل رسوم الفن الجنائزى الفرعونى.[أكينو٢٠٠٠،]

**مجلـة البحوث الهندسية لكلية الهندسة بشبرا العدد الثانى – أكتوبر ٢٠٠٤** ـــــــــــــــــــــــــــــــــــــــــــــــــــــــــــــــــــــــــــــــــــ

الخارجـية الغنية بالرسومات والنقوش مما يؤدي إلى تدهور الحالة المعمارية والأثرية للمقبرة.

ولـذلك غطـى الفنان المصرى جدرانها بطبقة سميكة من الملاط ونحت عليه النقو الحائطية.

للسطح الهش. بالإضافة الى رشح الملح من الحجر الجيرى للصخرة الأم التى نحتت فيها المقبرة وتـبلور الملـح تحت الملاط متلفا نسبة كبيرة من الرسوم.وساهمت الرطوبة الناتجة من تنفس الزائرين وعرقهم فى سرعة تدهور الرسومات. وفى العشرينات رعى متحف المتروبوليتان للفن

**استخدام تقنيات الواقع الافتراضى فى توثيق المقابر الفرعونية:**

للمقبرة الأصلية في وقت محدود يؤثر علي الحالة الفنية للمقبرة.

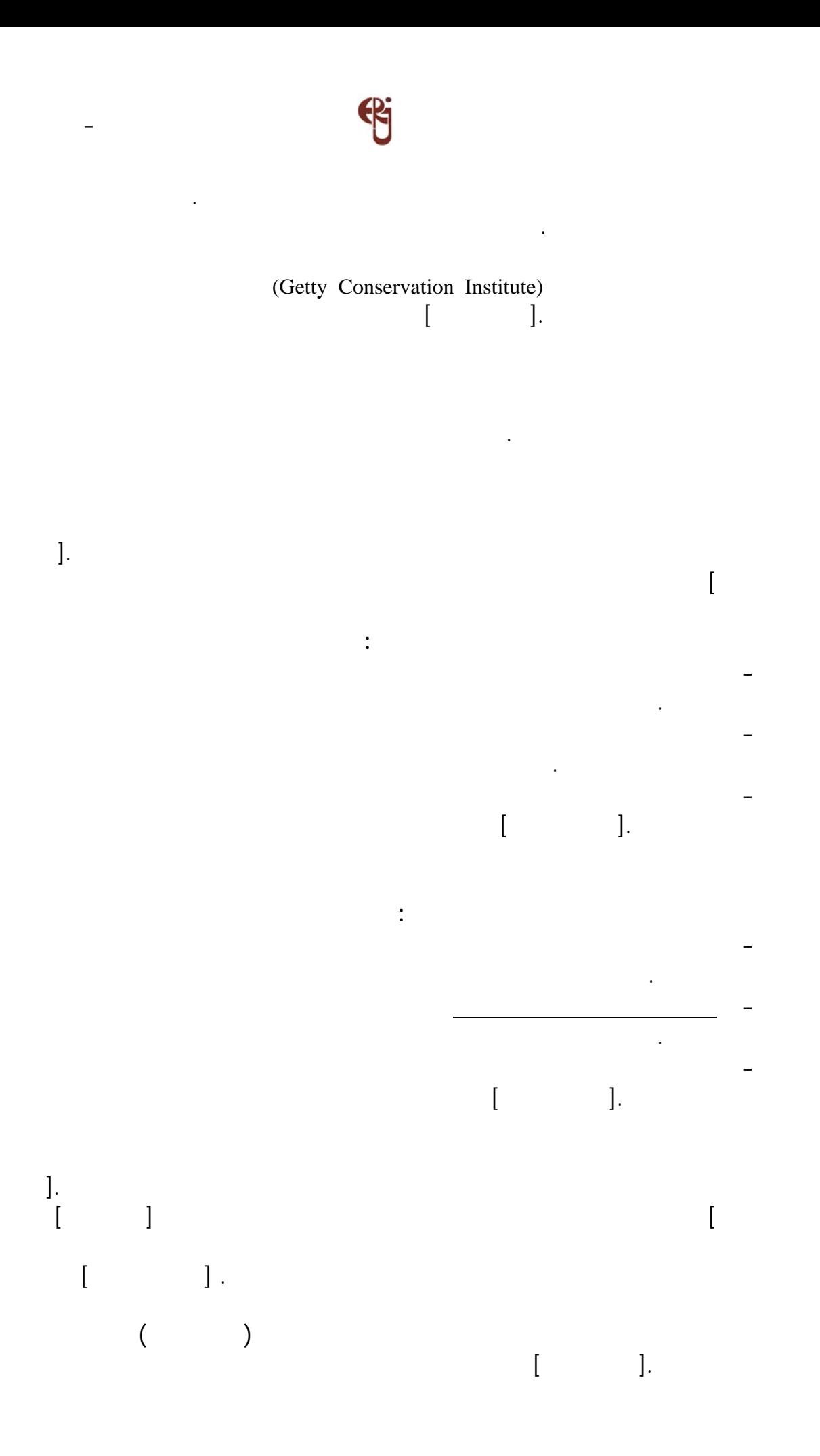

(Cool Light)

### (Microclimate)

المقبـرة. ومنذ أواخر سنة ١٩٩٥ سمح بالزيارة لنحو ١٥٠ شخص بحد أقصى فى اليوم الواحد  $[ \hskip 1in ] \hskip 1in ] \hskip 1in .$ 

وببرامج معقدة وغير متاحة إلا للمتخصصين واستغرق العمل فى هذه النسخة عدة سنوات.

and  $($  in  $)$ 

### وفى نفس الوقت يكون لها أهمية أثرية نظراً لجمالها وتفردها. وبالبحث - تحت إشراف الباحث (VIRTUAL REALITY UNIT)

مـبارك الإستكـشافى للعلـوم - والتعاون مع مركز تسجيل الآثار المصرية بالمجلس الأعلى  $\mathbf{u}$  , the contract of the contract of the contract of the contract of the contract of the contract of the contract of the contract of the contract of the contract of the contract of the contract of the contract of th بالأقـصر، حيث أنها تفى بالغرض وتطابق الهدف من البحث. ونظراً لأهمية هذه المقبرة فقد تم ومماشى خشبية، وإضاءة مناسبة.[نور الدين١٩٩٤،]

**مجلـة البحوث الهندسية لكلية الهندسة بشبرا العدد الثانى – أكتوبر ٢٠٠٤** ـــــــــــــــــــــــــــــــــــــــــــــــــــــــــــــــــــــــــــــــــــ

الخـارج لاسـتبداله بالهـواء الـرطب الـناتج عـن تنفس الزوار. لأن دراسة المناخ الدقيق

ويتضح مما سبق أن هناك حد أقصى لعدد زوار المقابر **وفى بعض الحالات تغلق بعض**

**المقابـر** بالتـبادل لإجراء أعمال الصيانة والترميم الدورية مما يتضح معه أهمية اللجوء لتقنية

بحـرية بـدون تأثيـرات ضارة على الآثار. وقد تم عمل نسخة افتراضية من مقبرة نفرتارى

المهمـة علـى هذه الأجهزة. ولذلك تم البحث عن مقبرة صغيرة وجميلة تكون معقدة هندسيا

الغـرب من قرية العمال. وقد عرفت منطقة دير المدينة فى النصوص المصرية باسم دار الحق

الحالى فيرجع أغلب الظن إلى دير أقامه الأقباط أثناء فترة اضطهاد الرومان لهم. وتختلف مقابر قـد خصـصت لفنانـى ونحاتى ومهندسى وعمال العاصمة العريقة (واست، طيبة، الأقصر)

**جبانة دير المدينة:**

"سـت ماعـت" وقد أطل على عمال هذه القرية لقب "الذين يعملون فى مكان الحق" أما الاسم

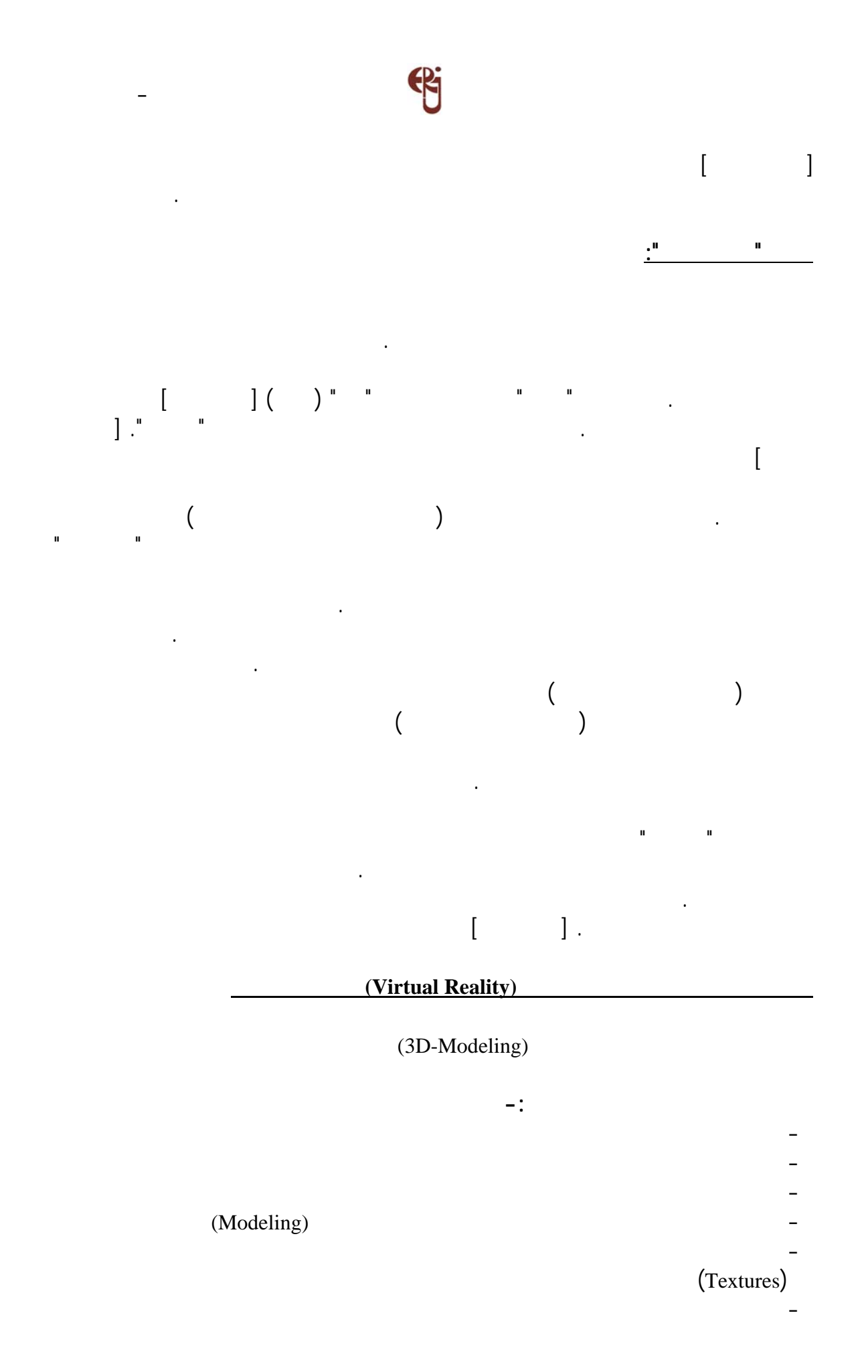

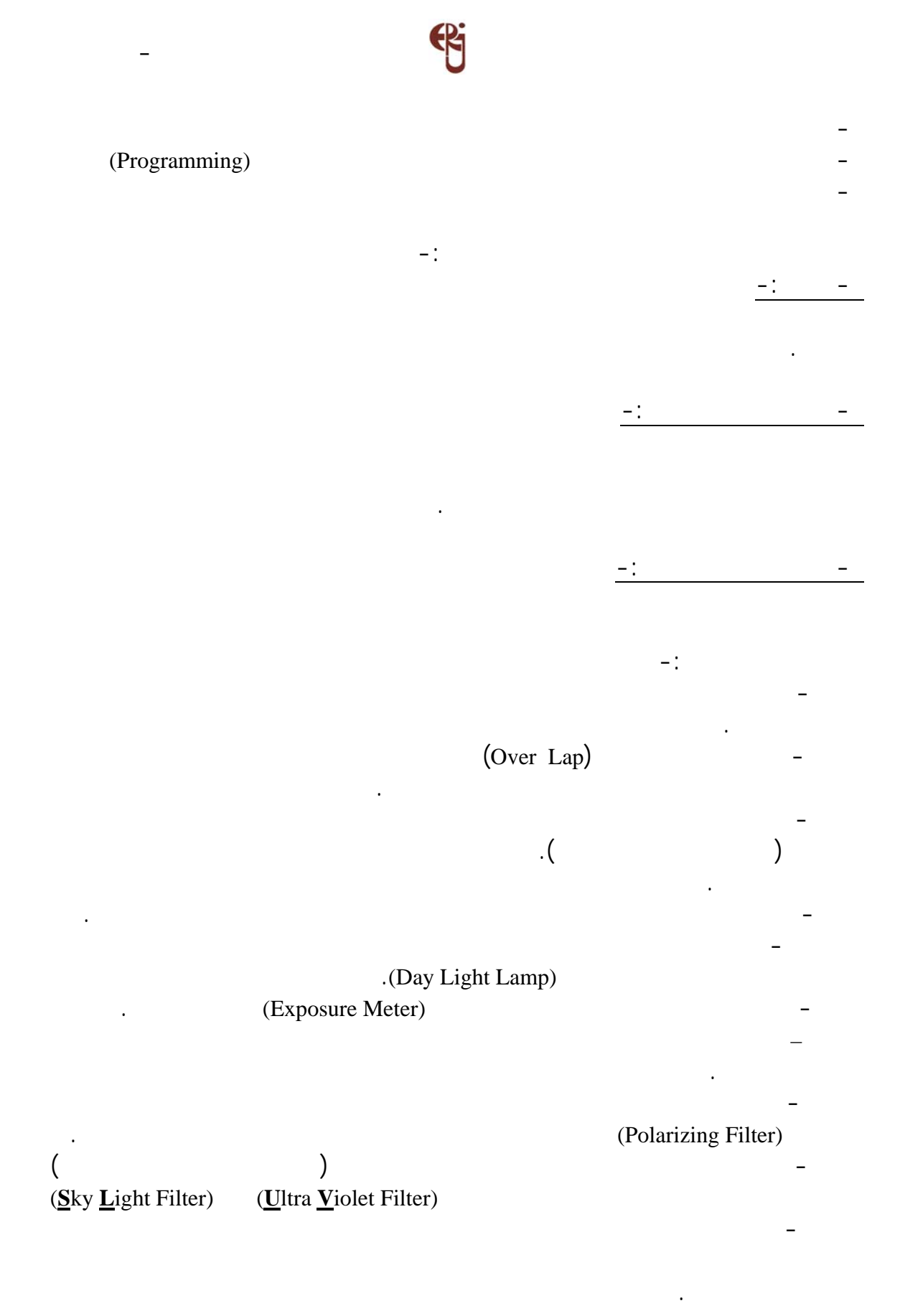

# **الى ما سبق مراعاة الآتى:** – يستحسن استعمال الكاميرات التى يستخدم بها الأفلام ذات الحجم الكبير (Format Big ( A x (Sheet Film) (Roll Film)  $\boldsymbol{\times}$  and  $\boldsymbol{\times}$  and  $\lambda$   $\lambda$   $\lambda$   $\lambda$   $\lambda$   $\lambda$ (Shifting Lens) بتصحيح المسقط والمنظور. (Day Light – Artificial .Light) **Photo Flood 500 watt 3200 Kelvin)** بدلاً من لمبات (Lamp Light Day (فى حالات التصوير السريع. - أمـا إذا كـان مـن المتوقع أن يستغرق التصوير وقتا طويلا فتستخدم لمبات من نوع (Cool Lamp) . (High Resolution Scanner) وهـناك العديـد مـن البرامج التي تمكن المستعمل من عمل نموذج ثلاثي الأبعاد لأي شكل- $-i$ (Modeling) معماري أو فراغي ومن هذه البرامج أوتوكاد D3 وبرنامج Studio D3 وبرنامج World ......... SINCE 8 Up الأفقية والقطاعات والواجهات الأصلية للمقبرة.  $\frac{-}{2}$  (Textures)  $-$ : (Textures)  $\ddotsc$ قـسم الحـائط في النموذج بعدد الصور التي تم إلتقاطها لعدد من الأسطح (Faces (لنفس (Texture) ثانيا-:  $(1)$  (Over Lap  $($ منفصل) وهذا الأسلوب يصلح إلا فى المقابر الصغيرة. (Level of Details)

**مجلـة البحوث الهندسية لكلية الهندسة بشبرا العدد الثانى – أكتوبر ٢٠٠٤** ـــــــــــــــــــــــــــــــــــــــــــــــــــــــــــــــــــــــــــــــــــ

(High Resolution)

المقبرة للتعرف عن قرب على تفاصيل معينة أو قراءة نصوص هيروغليفية معينة.

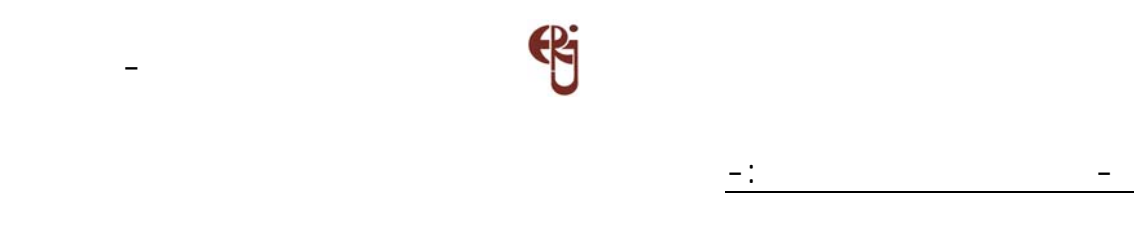

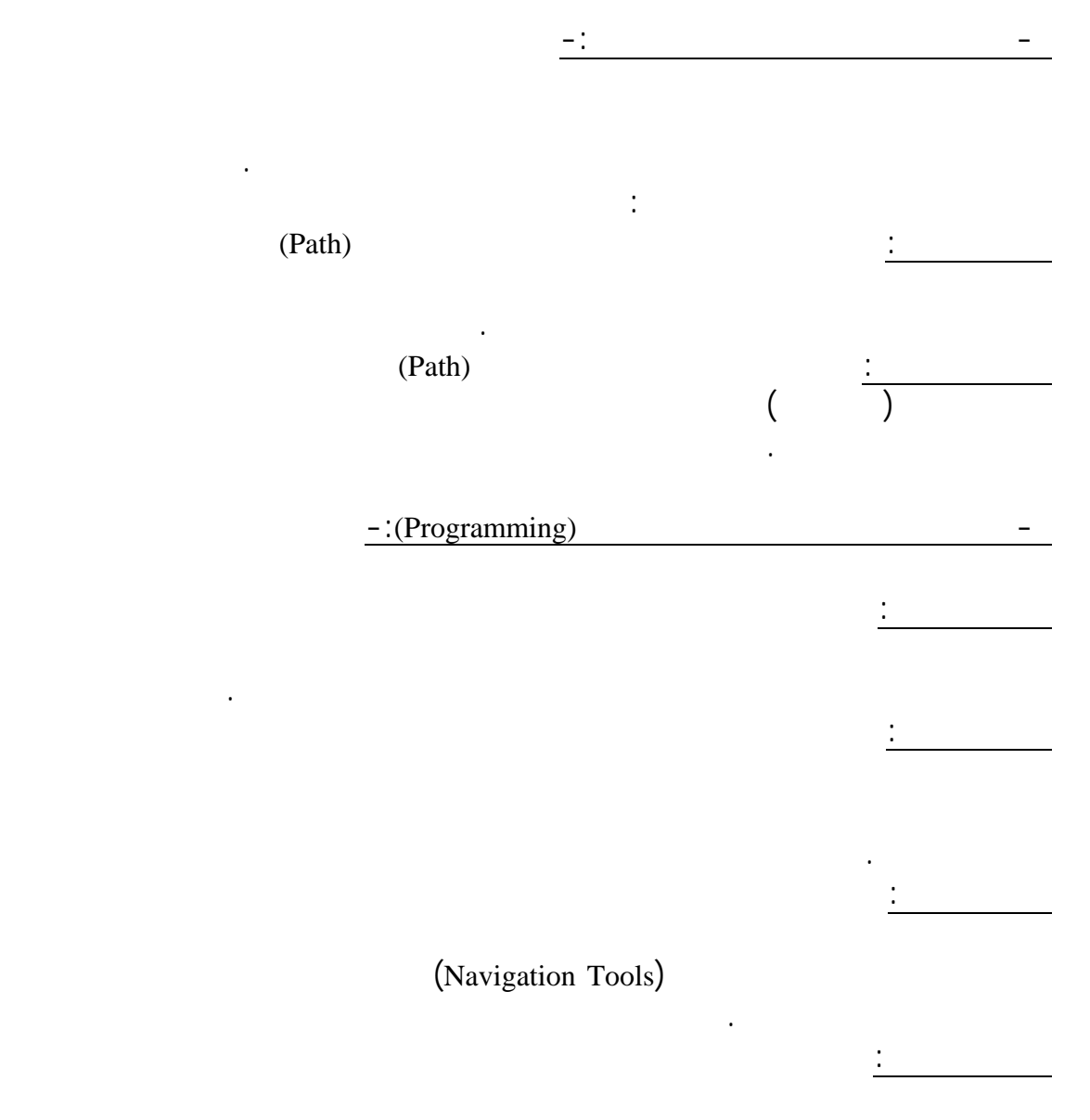

والوصفي مع مسار الحركة المبرمج في ضوء السيناريو المقترح.

(Free Navigation)

تفـصيلي لبعض الأشياء. وبعد إنتهاء هذا الشرح يعود العرض إلى المسار التفاعلي الإختياري.

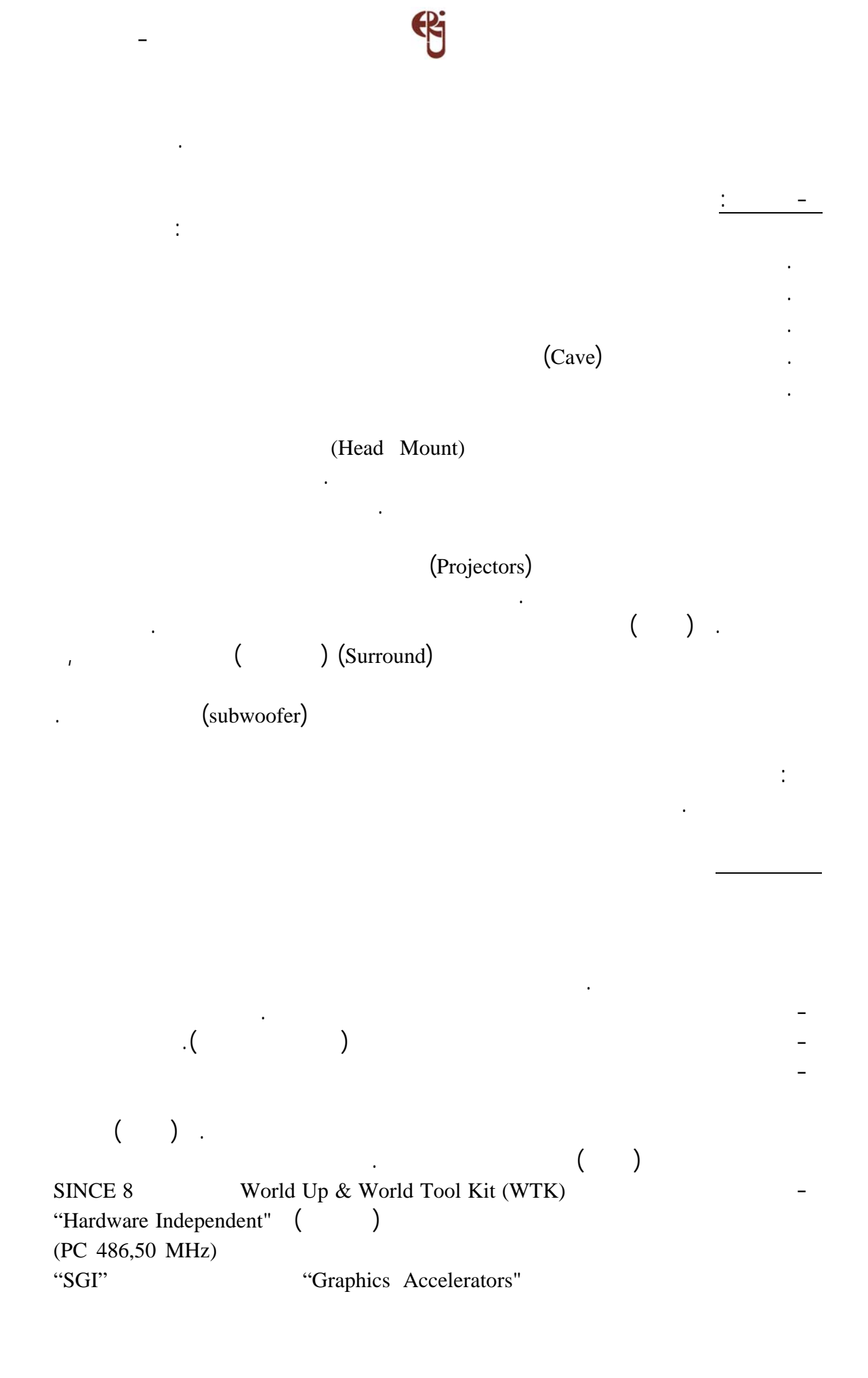

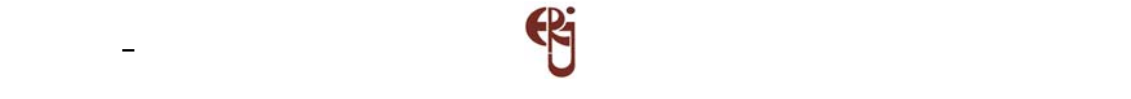

 $\mathcal{C}$  and  $\mathcal{C}$ 

. (Silicon Graphics Workstations) . C

[KALAWSKY, 1993]

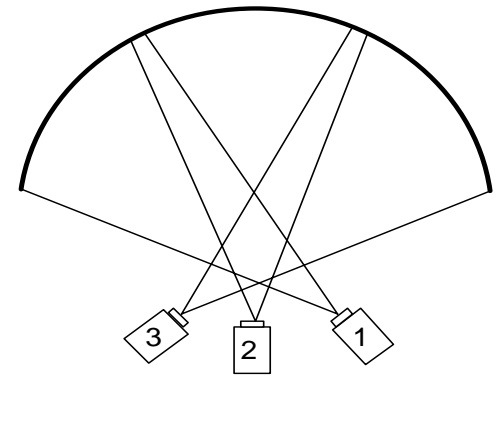

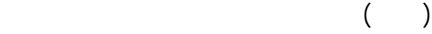

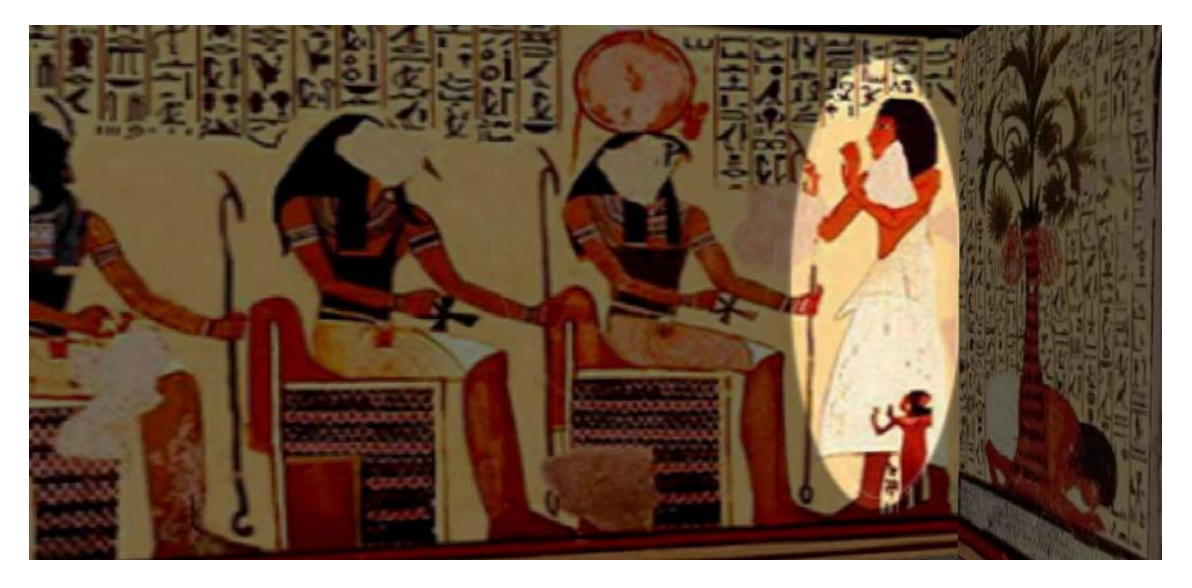

 $\qquad \qquad (\qquad )$ 

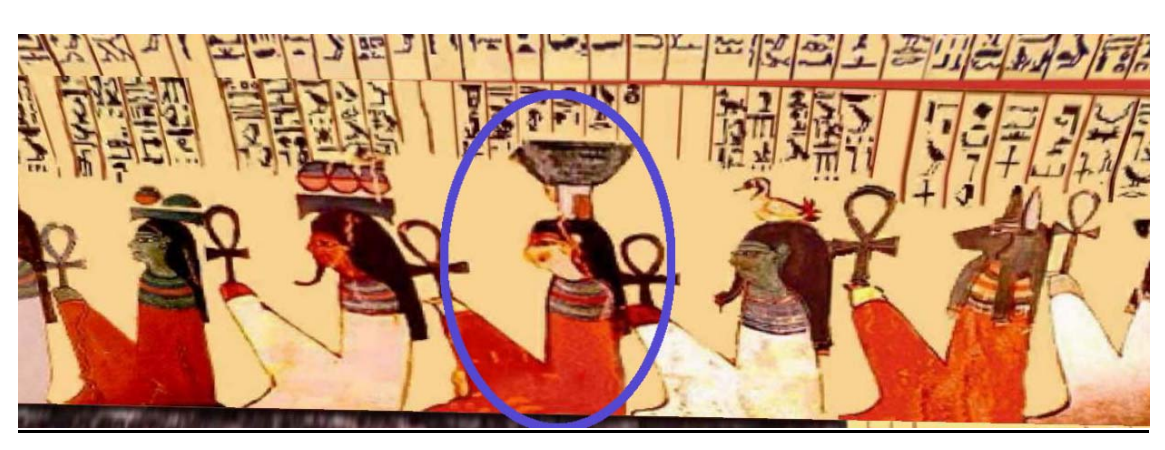

 $($ 

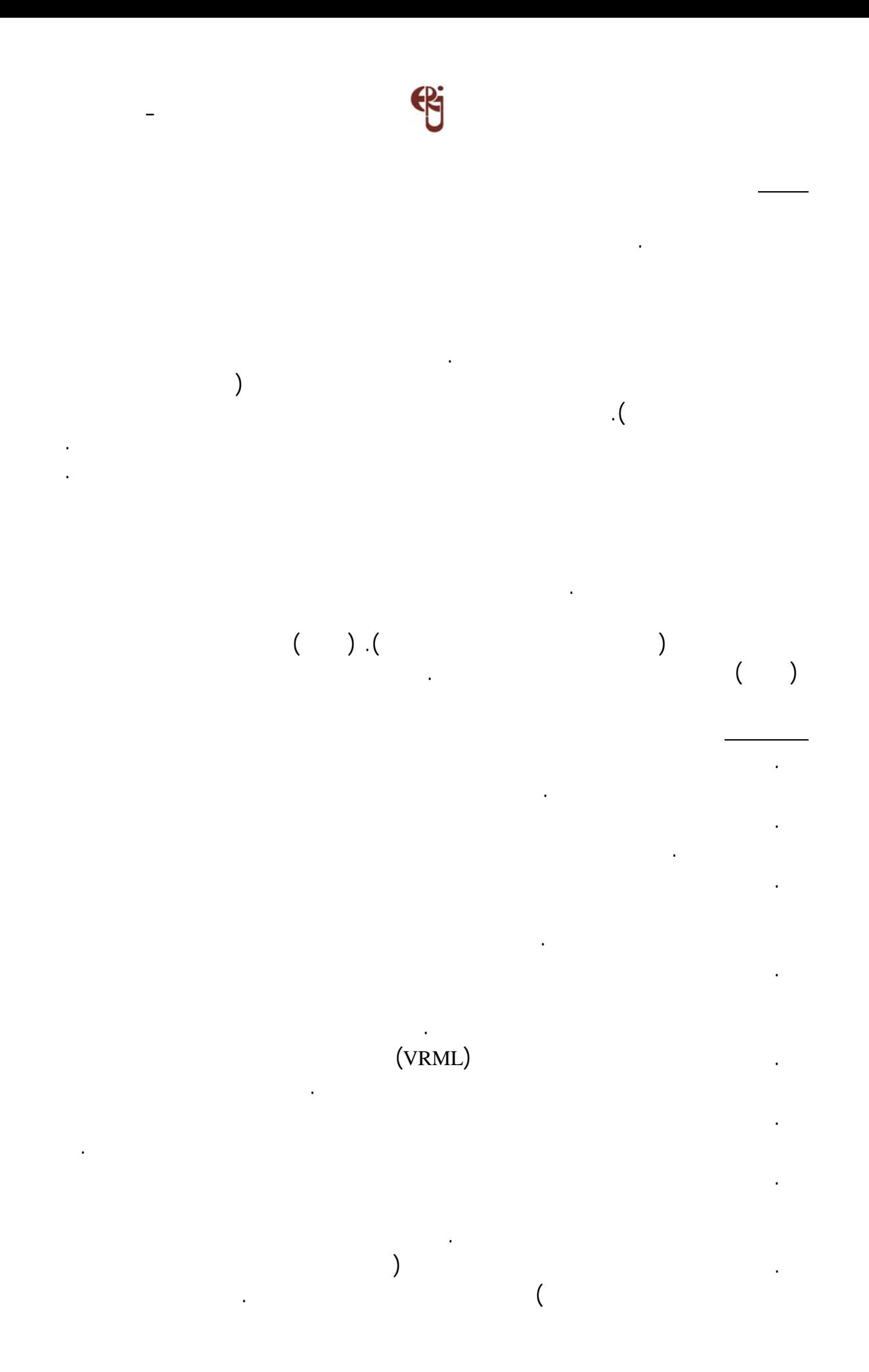

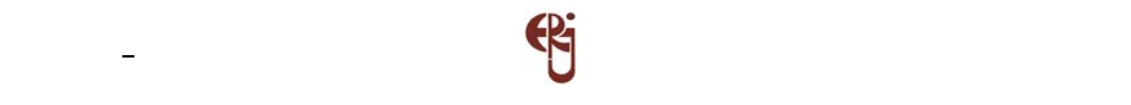

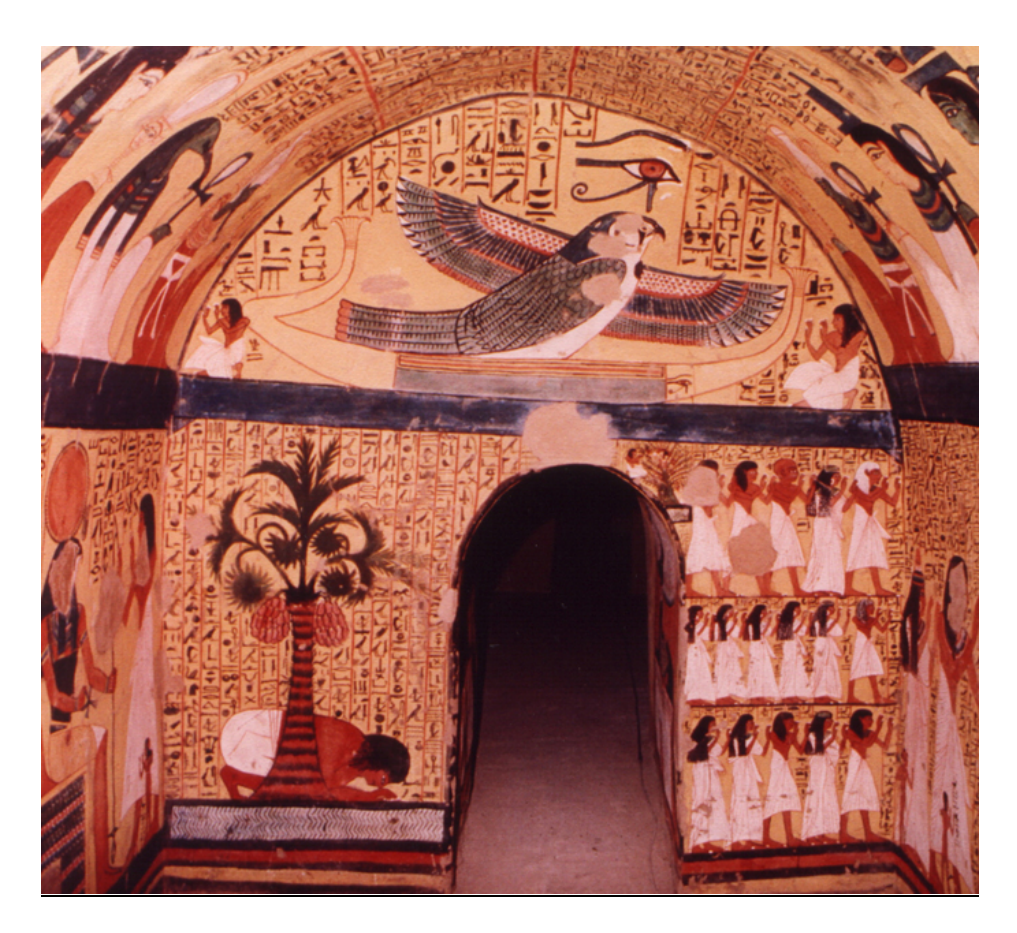

 $\begin{pmatrix} 1 & 1 & 1 & 1 \ 0 & 0 & 0 & 0 & 0 \end{pmatrix}$ 

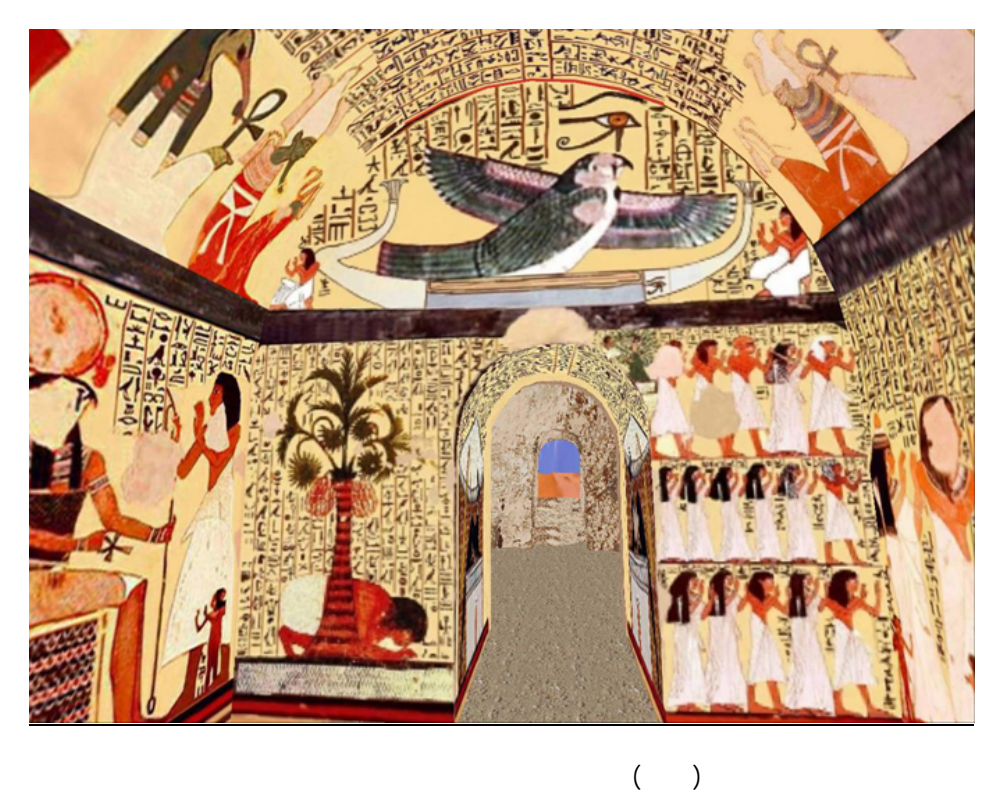

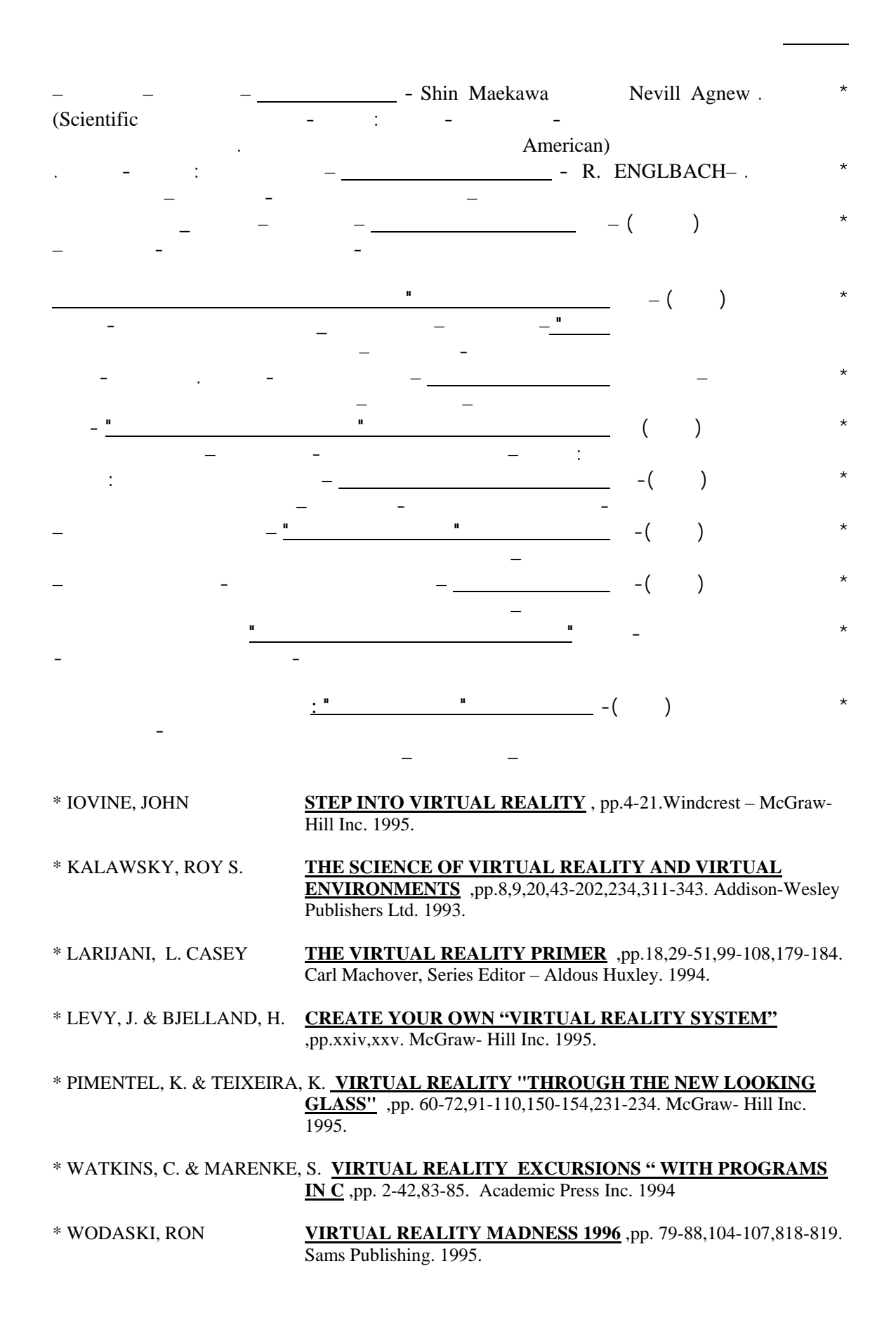

**مجلـة البحوث الهندسية لكلية الهندسة بشبرا العدد الثانى – أكتوبر ٢٠٠٤** ـــــــــــــــــــــــــــــــــــــــــــــــــــــــــــــــــــــــــــــــــــ